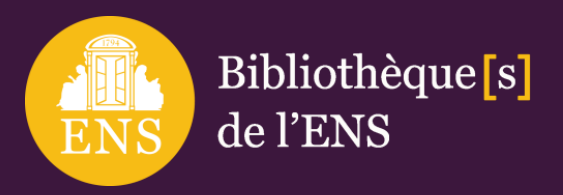

# **BIBLIOTHÈQUES ULM-JOURDAN**

## *Présentation de la bibliothèque Jourdan SHS*

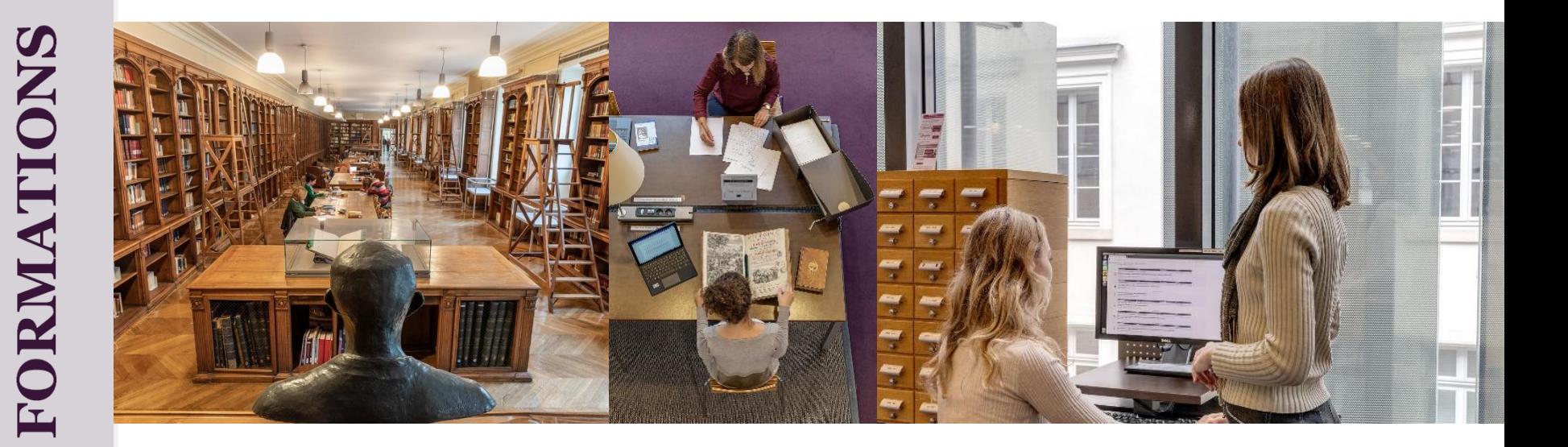

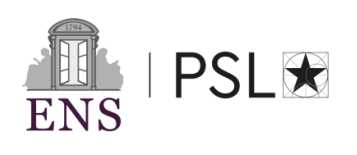

## **PLAN DE LA SÉANCE**

#### **1. Présentation de la bibliothèque Jourdan SHS**

- Réseau des bibliothèques de l'ENS et catalogue RuBENS
- Histoire et actualités

Bibliothèque<sup>[s]</sup>

de l'ENS

– Domaines de recherche et système de classification

#### **2. Collections de la bibliothèque Jourdan SHS**

- Collections en libre-accès
- Ressources électroniques
- Ressources en accès ouvert

#### **3. Services des bibliothèques Ulm-Jourdan**

- Site internet des bibliothèques
- Fonctionnement et services

#### **4. Références et liens utiles**

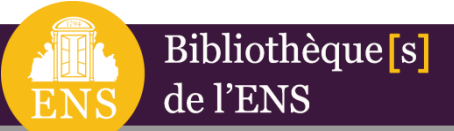

## *Présentation de la bibliothèque Jourdan SHS*

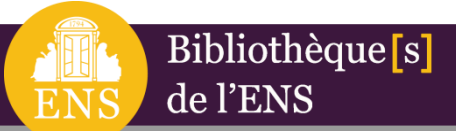

*Les bibliothèques de l'ENS*

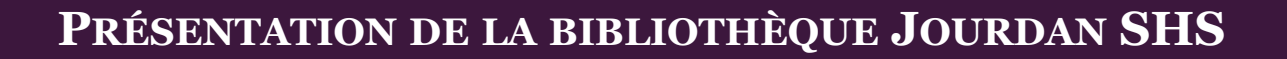

### *Le réseau des bibliothèques de l'ENS*

La **bibliothèque des Lettres et Sciences Humaines de la rue d'Ulm** (45 rue d'Ulm, 75005 Paris) et la **bibliothèque de Sciences Humaines et Sociales du Boulevard Jourdan** (48 boulevard Jourdan, 75014 Paris) constituent une seule entité documentaire sur deux sites : **la bibliothèque Ulm-Jourdan**, faisant ellemême partie du réseau des [bibliothèques](https://bib.ens.psl.eu/) de l'ENS.

Bibliothèque [s]

de l'ENS

Proposant aux chercheurs, aux élèves et aux étudiants plus de 770 000 volumes, 1 760 abonnements de périodiques papier et des collections en développement constant depuis le 19ème siècle, la bibliothèque Ulm-Jourdan est caractérisée par une collection de recherche de haut niveau présentée à **90% en libre-accès** et très majoritairement empruntable, ouverte de manière encyclopédique sur tous les domaines des Lettres et des SHS.

Les deux sites, placés sous le signe de la complémentarité disciplinaire et offrant une unité de services, comptabilisent 504 places de lecture et plus de 4 800 lecteurs inscrits.

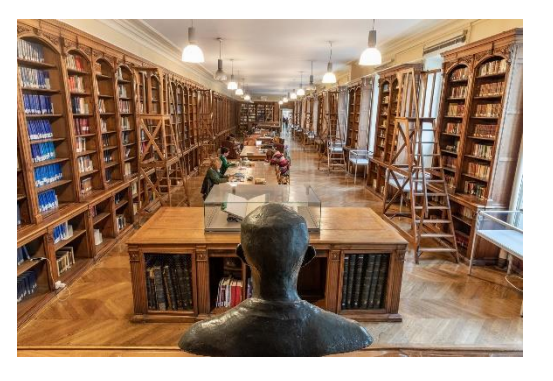

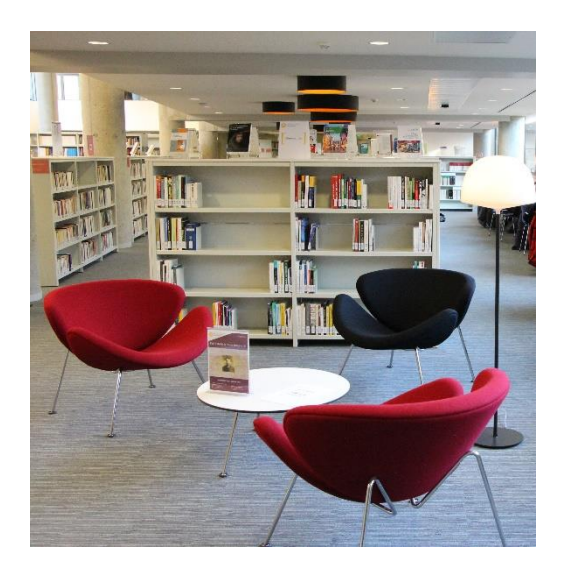

## *Catalogue du Réseau Unifié des Bibliothèques de l'ENS – [RuBENS](https://halley.ens.fr/)*

Le **catalogue du Réseau Unifié des Bibliothèques de l'ENS –** *RuBENS* – rassemble les ressources documentaires de quatre bibliothèques de lettres et sciences humaines et sociales et cinq bibliothèques scientifiques.

Ce réseau documentaire est partie prenante du pôle Ressources et Savoirs de PSL et donne accès à l'une des plus importantes collections nationales:

près de 900 000 documents imprimés, 47 700 titres de revue en ligne, 327 000 ressources électroniques, gisements d'archives, fonds patrimoniaux, répartis sur plus de 7 000 m² d'espaces publics et cinq sites.

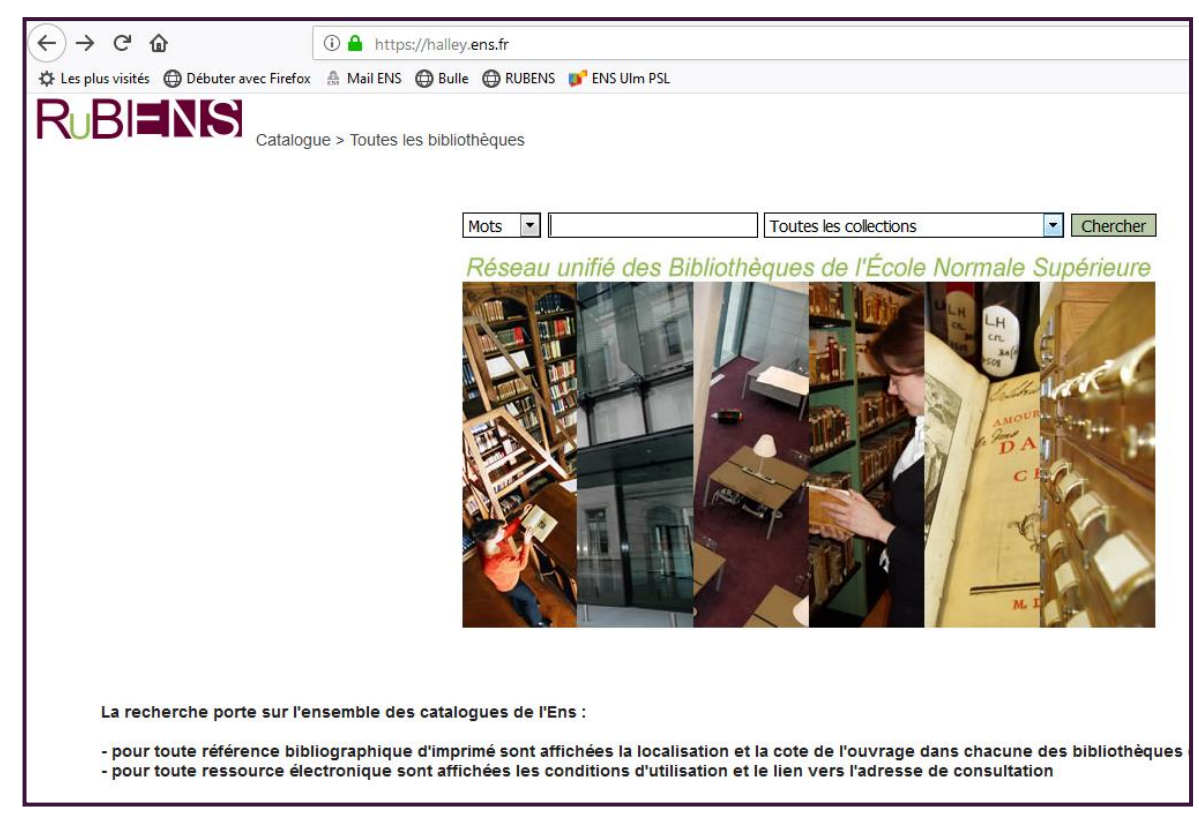

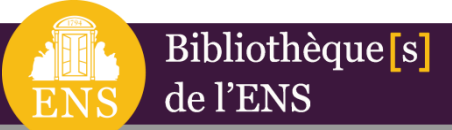

*Histoire et actualités*

## *Historique de la bibliothèque [Jourdan](https://bib.ens.psl.eu/ulm-lsh-jourdan-shs/la-bibliotheque/presentation-de-la-bibliotheque)*

La bibliothèque du campus Jourdan est l'héritière de plusieurs institutions.

Bibliothèque<sup>[s]</sup>

de l'ENS

Son fonds initial provient de l'École Normale Supérieure de Jeunes Filles (**ENSJF)**, créée à Sèvres en 1881 et qui s'installe en 1947 à Paris boulevard Jourdan.

Par la suite, ce fonds fusionne en 2000 avec la bibliothèque Jean Ibanès du département des sciences sociales de l'ENS, créé en 1970, et installé à Jourdan depuis 1999.

En 2006, le fonds est enrichi par les collections du CEPREMAP (Centre pour la recherche économique et ses applications).

D'importants dons institutionnels ou privés contribuent également à l'originalité de son offre documentaire : le Centre Maurice Halbwachs de Caen, le Laboratoire de psychologie sociale, la bibliothèque personnelle de Madeleine Rebérioux.

Pluridisciplinaire, la bibliothèque Jourdan présente des **collections spécialisées dans les principales disciplines des sciences humaines et sociales**, en lien avec les unités de recherche installées sur le site (géographie, sciences sociales, économie, droit).

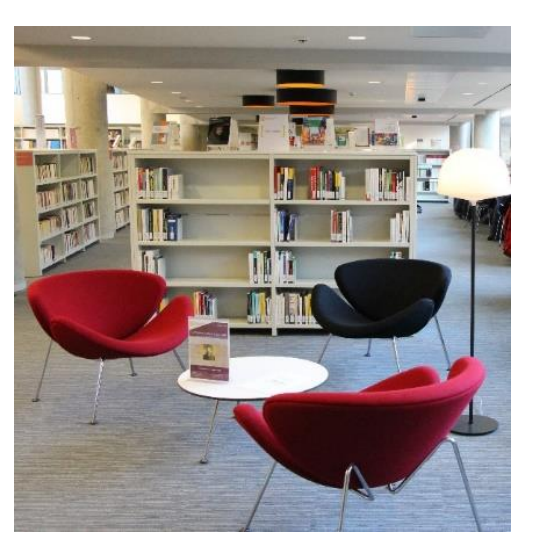

## *Actualités de la bibliothèque Jourdan*

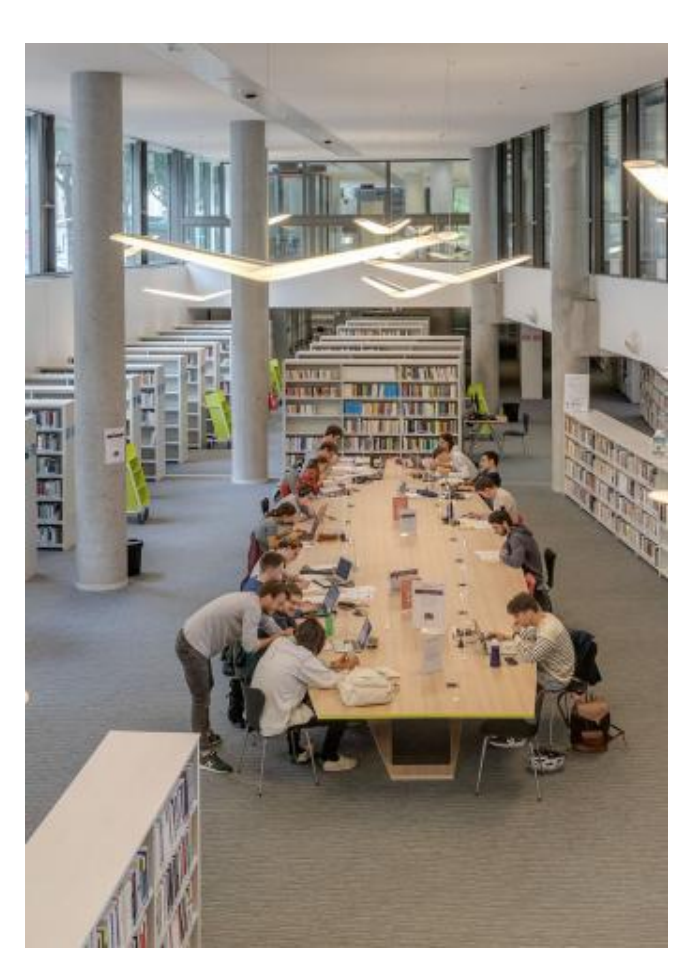

Bibliothèque [s]

de l'ENS

Inaugurée en 2017, la nouvelle bibliothèque du campus Jourdan propose au rez-de-jardin du nouveau bâtiment Oïkos une **documentation de niveau recherche en SHS**: sociologie, anthropologie, géographie, économie, sciences politiques et juridiques, pédagogie. La bibliothèque met à disposition des lecteurs environ **60 000 volumes** présentés en libre accès, dont près de **140 titres de périodiques** sur support papier.

Réparties sur 500 m², 50 places sont à la disposition du public, auxquels s'ajoutent des fauteuils, des carrels individuels et deux salles de travail en groupe.

Membre fondateur de l'EUR Translitterae dont elle pilote, conjointement avec l'ITEM, le pôle Humanités numériques, la bibliothèque Jourdan participe activement à la formation et à l'accompagnement numériques. Elle mène ainsi de nombreux projets de valorisation numérique, au premier rang desquels le projet [Notes](http://eman-archives.org/coursENS/) de Cours.

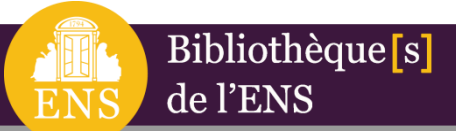

## *Domaines de recherches et système de classification*

#### **PRÉSENTATION DE LA BIBLIOTHÈQUE JOURDAN SHS**

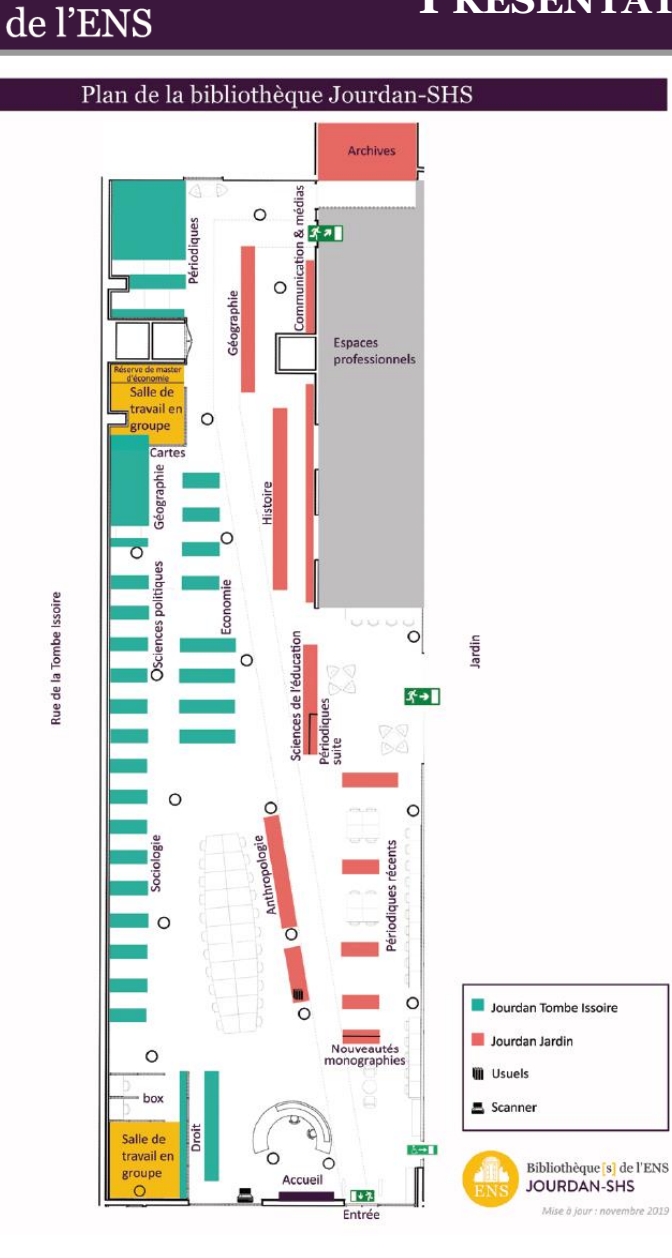

Bibliothèque<sup>[s]</sup>

### *Plan général de la bibliothèque*

Les rayonnages des ouvrages en accès libre sont organisés selon les principaux domaines des SHS. Un espace est aussi dédié aux périodiques récents.

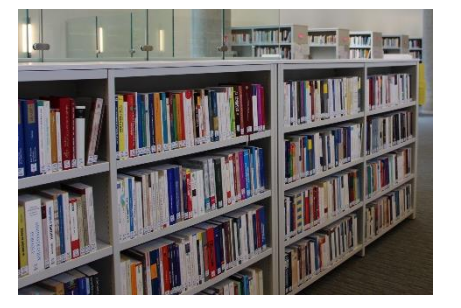

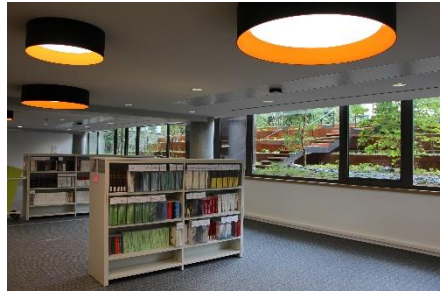

A l'entrée à droite, un espace présente les nouveautés du mois.

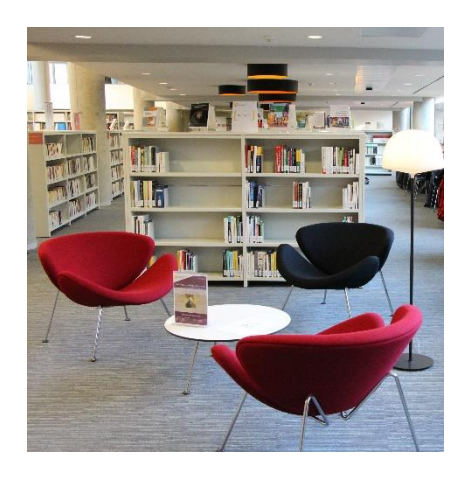

## *Domaines et fonds documentaires*

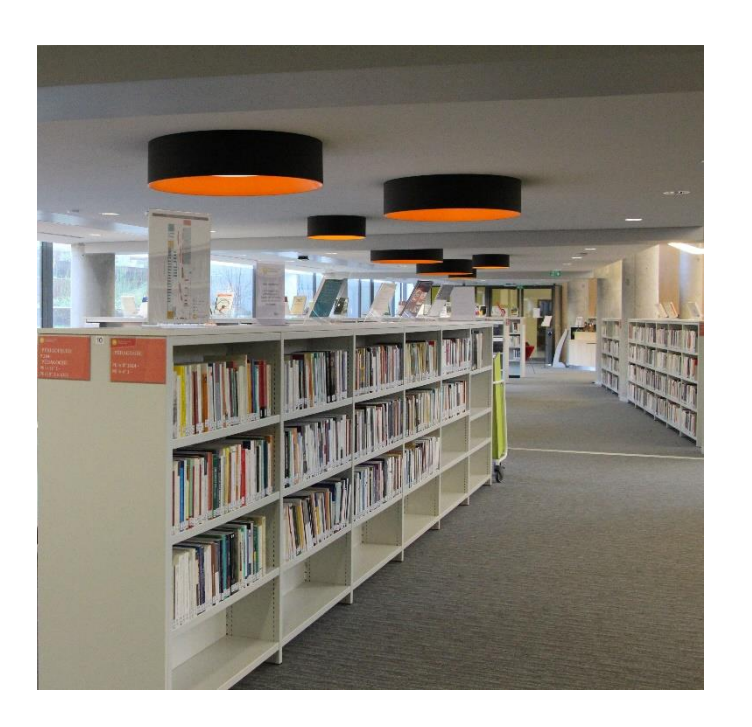

Bibliothèque [s]

de l'ENS

Vous trouverez en libre accès à la bibliothèque Jourdan des collections dans les principales disciplines des SHS:

- **Sociologie**
- Anthropologie
- Economie
- Histoire Contemporaine
- Sciences de l'éducation
- Sciences politiques
- Géographie, Cartes
- Droit : parcours Master Droit SHS

Son fonds documentaire issu de diverses sources et donations réunit environ **60.000 ouvrages et [périodiques](Liste périos vivants.ods)** spécialisés dans ces disciplines, ainsi qu'une cartothèque.

Engagée activement dans les Humanités numériques, la bibliothèque Ulm-Jourdan donne accès à 268 000 livres numériques et 45 000 titres de revues électroniques.

## *Le système de cotation à Jourdan*

Le système de cotation de Jourdan mélange des anciennes cotes et des nouvelles cotes, en raison de la variété de ses fonds. Le nouveau système de cotation fonctionne : - par domaines et sous-domaines (spécialités, thèmes), indiqués par des lettres - par ordre d'arrivée des nouveaux ouvrages, indiqué par un numéro

## **Exemples de cotes**

ANT: Anthropologie

E: Economie *E Mic : microéconomie E Mac : macroéconomie*

## G: Géographie

*G pol: politique G rur: rurale G soc: sociale GV : Villes, Géographie urbaine GF : France G AM : Amérique*

PE : Pédagogie et Education

## **Exemples de cotes**

SO: Sociologie *SO cla : classes SO clt : culturelle SO phi : philosophie sociale*

SPO: Sciences politiques

### **Cotes de Périodiques**

MP : Périodiques morts (antérieurs à 10 ans) PER : Périodiques

**Exemples d'anciennes cotes** H4 : Histoire contemporaine DH : Divers Histoire

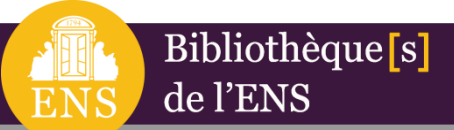

## *Collections des bibliothèques Ulm-Jourdan*

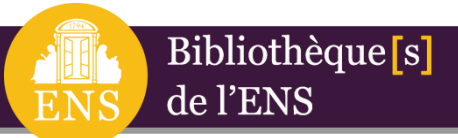

## *Collections des [Bibliothèques Ulm-Jourdan](https://bib.ens.psl.eu/ulm-lsh-jourdan-shs/collections/)*

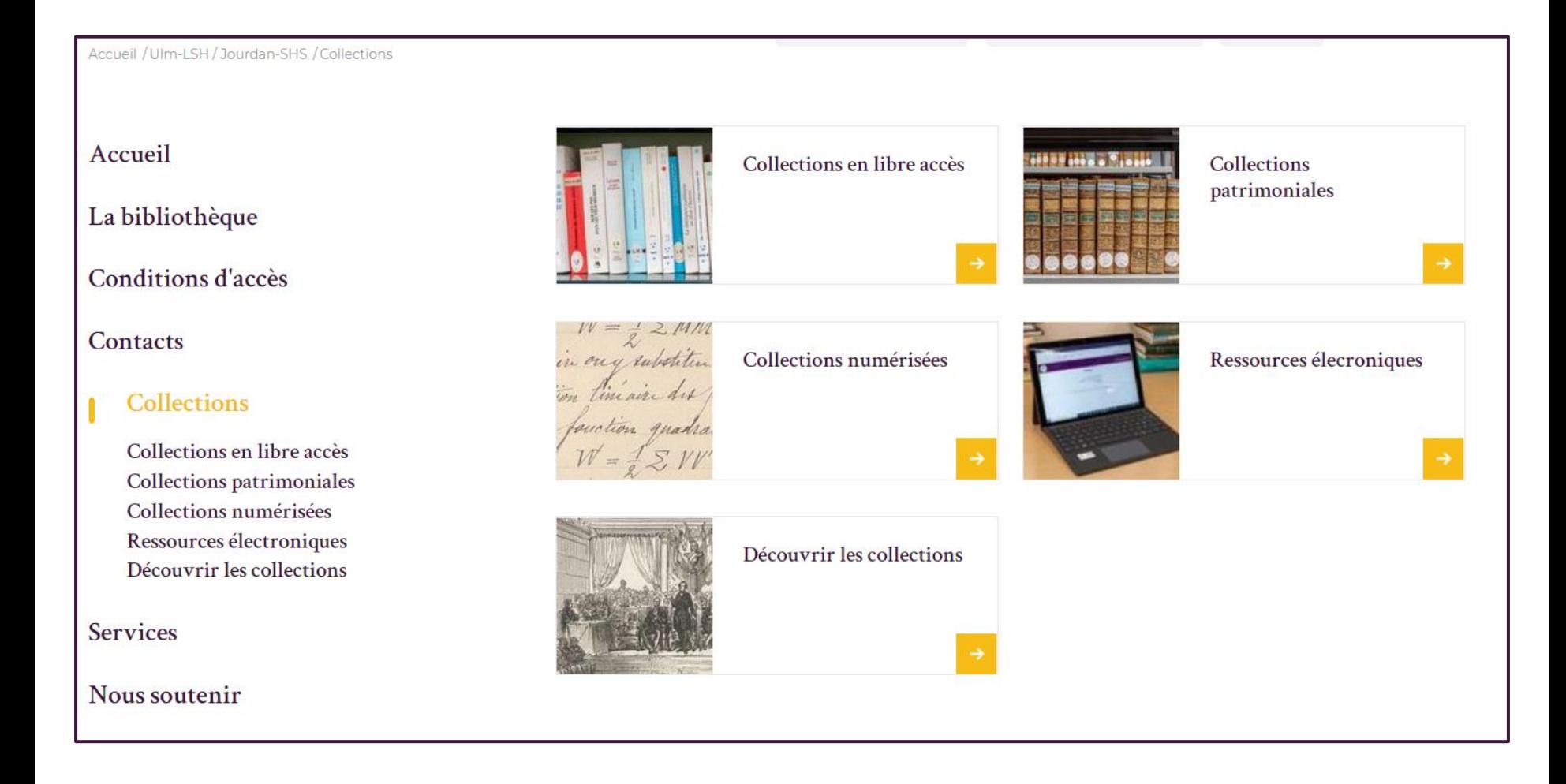

## *Découvrir les collections des [Bibliothèques Ulm-Jourdan](https://bib.ens.psl.eu/ulm-lsh-jourdan-shs/collections/decouvrir-les-collections)*

Bibliothèque<sup>[s]</sup>

de l'ENS

#### Découvrir les collections Accueil La bibliothèque La bibliothèque Ulm-Jourdan organise régulièrement des présentations de ses collections : sélections ponctuelles exposées à l'accueil de la bibliothèque (« livres du mois »), ou expositions en salle historique dont certaines Conditions d'accès donnent lieu à la réalisation d'expositions virtuelles. Contacts **Expositions virtuelles Collections** Collections en libre accès Collections patrimoniales La marquise Arconati La bibliothèque avant la Collections numérisées bibliothèque: aux Visconti et la bibliothèque du château origines du lieu et des Ressources électroniques collections de Gaesbeek Découvrir les collections **Services** Paul Vidal de la Blache Émile Durkheim: ses Nous soutenir années normaliennes  $(1845 - 1918)$ dans les archives de la bibliothèque

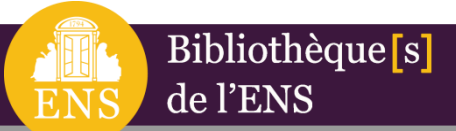

*Collections en libre-accès*

## *Collections en [libre accès -](https://bib.ens.psl.eu/ulm-lsh-jourdan-shs/collections/collections-en-libre-acces) Jourdan*

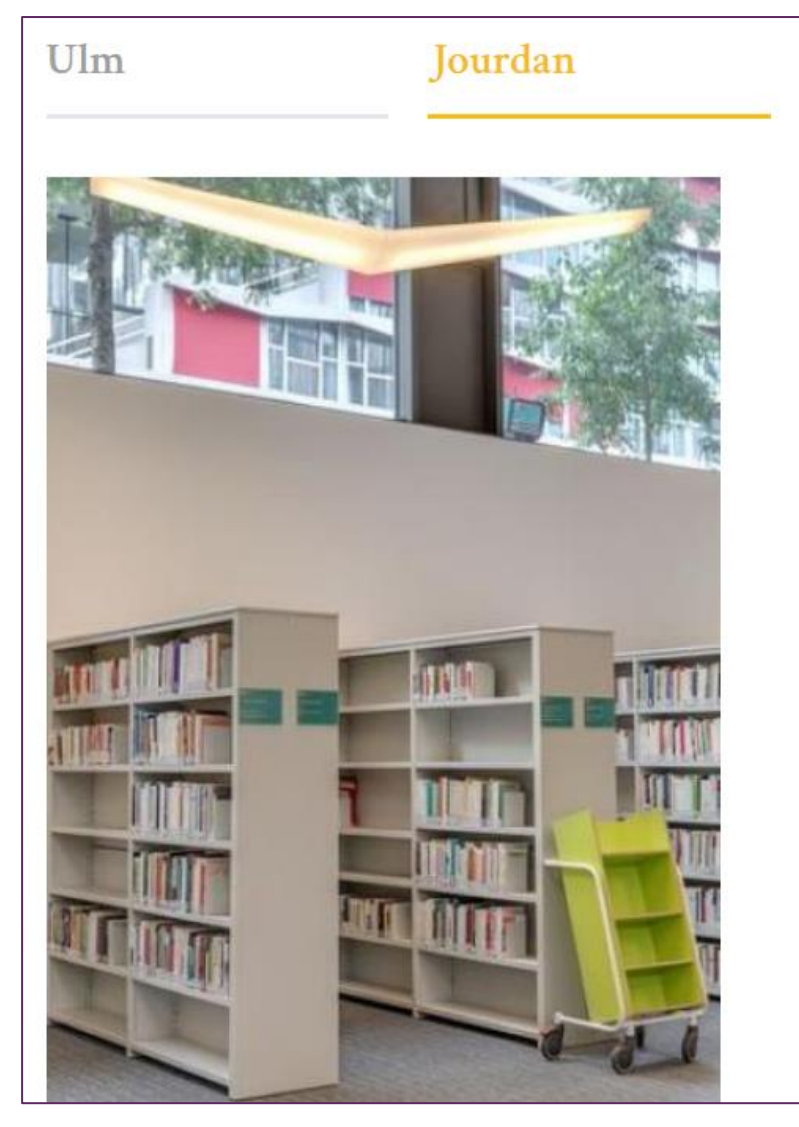

Collections en libre accès

Système de cotation des collections à Jourdan-SHS

Tous les ouvrages sont en libre accès, classés thématiquement et par formats :

Formats:

- 1 à 20 cm : in 12°
- 20 à 27 cm : in 8°
- 27 à 34 cm : in 4°
- F° (in folio) de 35 à 44 cm inclus

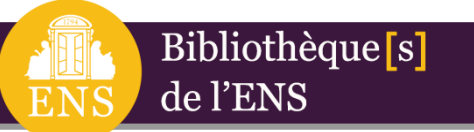

## *Principes et usages du libre accès à Jourdan*

#### **1. Principe du libre-accès**

Les ouvrages sont répartis dans les rayons par domaines et sousdomaines de recherche. Ils sont classés thématiquement et par format dans les rayons, et rangés de manière linéaire suivant leur numéro d'ordre d'arrivée. L'orientation et la lecture des cotes à Jourdan sont assez intuitives.

#### **2. Après consultation**

Pour rendre un ouvrage, vous devez le remettre sur les chariots verts. Pour réserver un ouvrage sur table, vous devez remplir un bordereau "Ouvrage à réserver" à laisser sur vos ouvrages.

#### **3. Emprunt**

Entièrement équipées de la technologie RFID, les ouvrages et périodiques peuvent être empruntés et restitués en autonomie par les lecteurs, grâce à un automate de prêt.

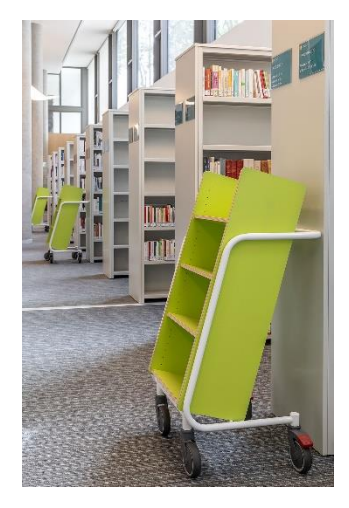

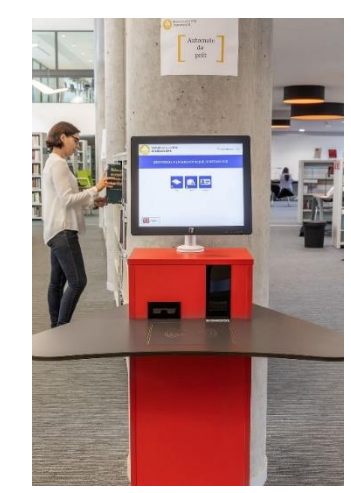

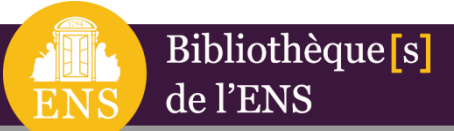

*Ressources électroniques*

## *Les [ressources électroniques](https://bib.ens.psl.eu/ulm-lsh-jourdan-shs/collections/ressources-electroniques) des bibliothèques de l'ENS*

#### Ressources électroniques

Bibliothèque<sup>[s]</sup>

de l'ENS

Le catalogue des ressources électroniques recense toutes les ressources (bases de données en ligne, journaux électroniques, livres électroniques) auxquelles l'ENS est abonnée en propre ou par mutualisation au sein de l'université PSL. Les ressources électroniques accessibles grâce aux licences nationales y sont également signalées. Le catalogue s'enrichit régulièrement de nouvelles notices, consultables via le cataloque commun et la page ressources électroniques.

Il est possible d'accéder à la liste des ressources à partir du catalogue des ressources électroniques.

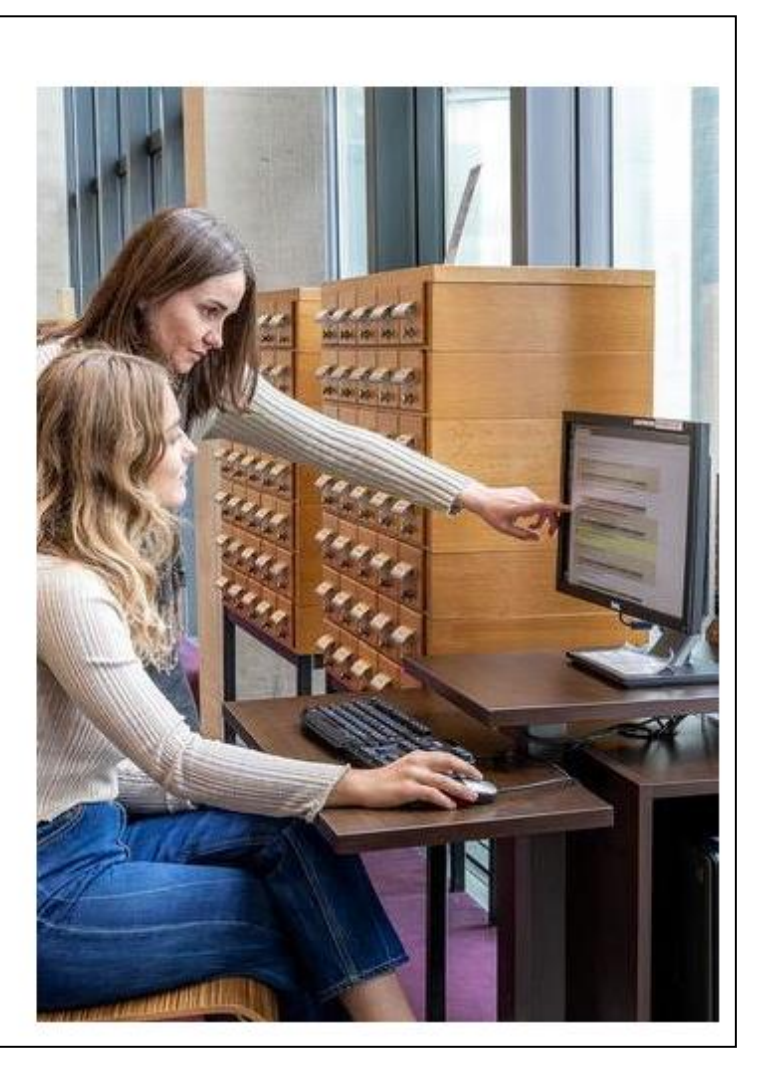

## *Accès à distance aux ressources électroniques*

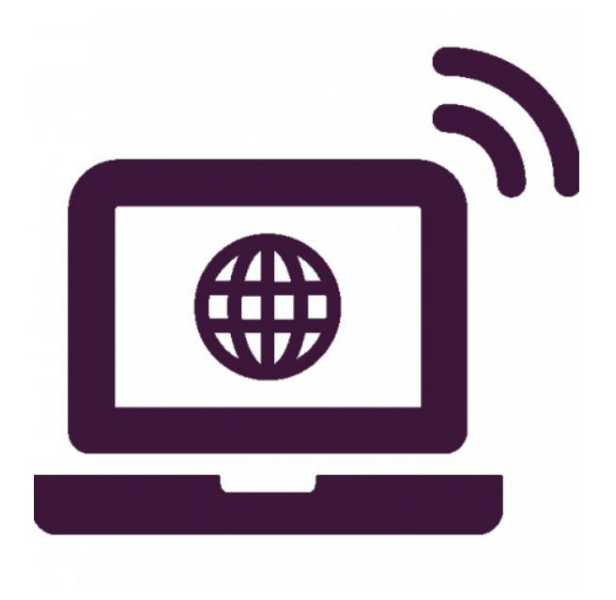

Bibliothèque [s]

de l'ENS

*[Fiche](Fiche_Acces_Ressources_Electroniques.pdf): Accès aux ressources électroniques*

Les bibliothèques de l'ENS donnent accès à leurs lecteurs à de nombreuses ressources électroniques auxquelles elles sont abonnées : plusieurs dizaines de bases de données, 53 000 revues, 290 000 ebooks, couvrant toutes les disciplines enseignées à l'Ecole [\(Bibliothèque](https://www.bib.ens.fr/ulm-lsh-jourdan-shs/collections/ressources-electroniques) : lettres et sciences humaines et sociales).

Ces ressources sont consultables depuis le **[catalogue](https://halley.ens.fr/) commun** des bibliothèques et la page du **catalogue des ressources [électroniques](https://halley.ens.fr/search*frf~S9)**.

Les lecteurs de l'Ecole inscrits à la bibliothèque y ont accès à distance, en saisissant leurs **identifiants informatiques ENS**.

Les lecteurs extérieurs ne disposant pas de codes d'accès ENS peuvent en faire la demande selon la procédure détaillée [ici](https://www.bib.ens.fr/ulm-lsh-jourdan-shs/services/wifi).

### **PRÉSENTATION DE LA BIBLIOTHÈQUE JOURDAN SHS**

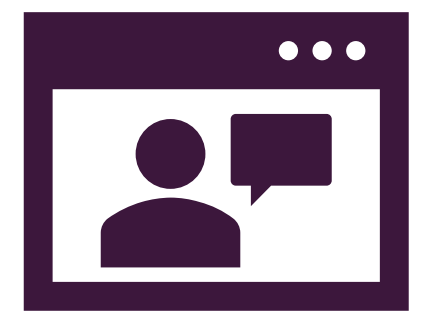

de l'ENS

**ENS** 

Bibliothèque<sup>[s]</sup>

- **Vidéo:** *Utiliser les ressources électroniques*  $\blacktriangleright$
- **Fiche:** *Infographie ressources électroniques*  $\blacktriangleright$

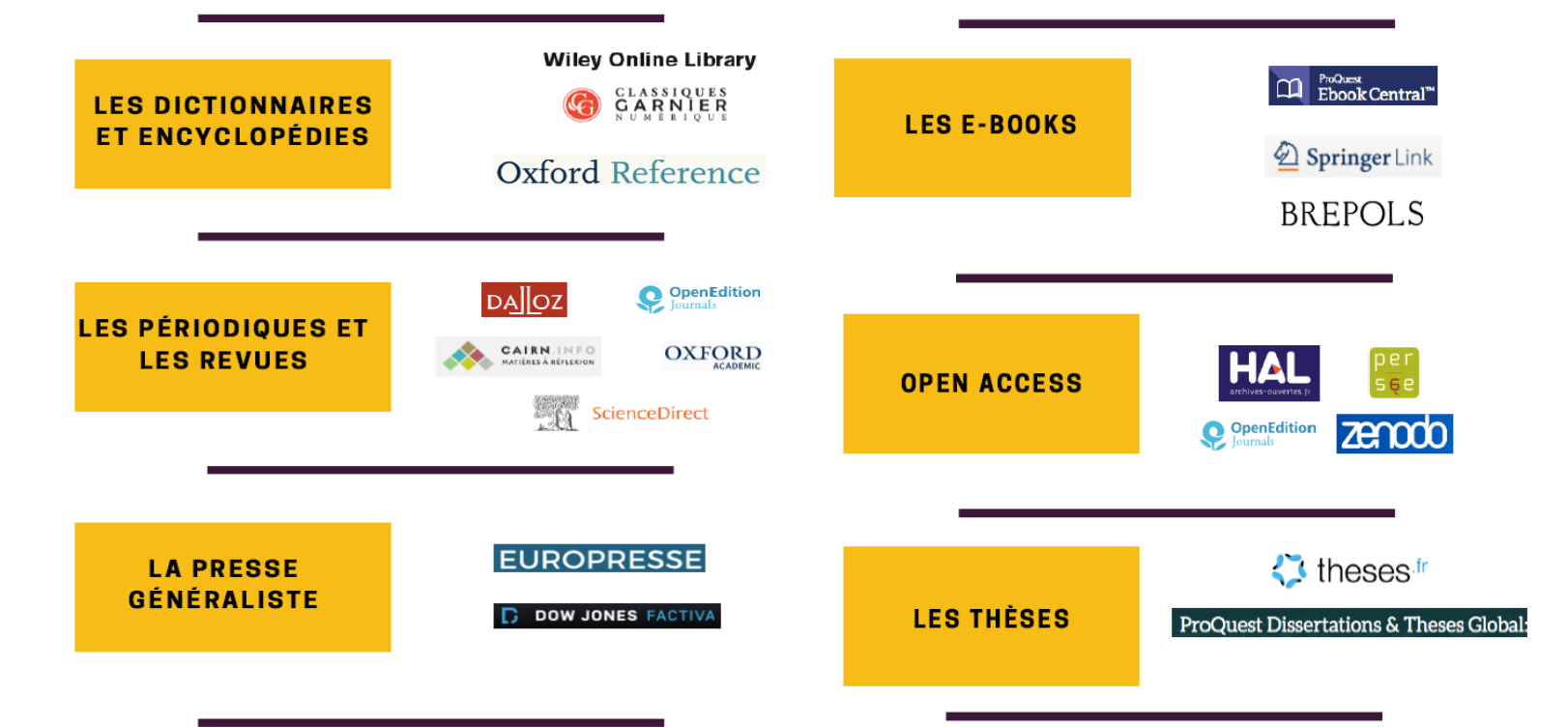

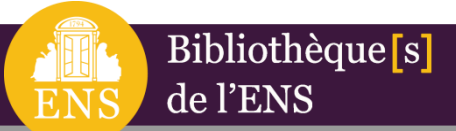

*Ressources en Open Access*

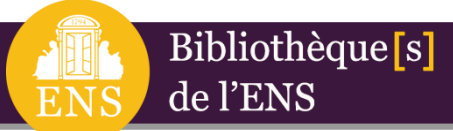

## *Espace [Accès Ouvert](https://bib.ens.psl.eu/acces-ouvert)*

**L'Accès Ouvert** (ou **Open Access**) est un mouvement qui a pour ambition de diffuser le plus largement possible la production scientifique afin de la rendre accessible à tous et de faciliter le développement du savoir.

L'Ecole normale supérieure et le réseau des bibliothèques de l'ENS s'engagent depuis plusieurs années dans ce mouvement que ce soit avec la signature de textes majeurs (comme l'Appel de [Jussieu\)](https://jussieucall.org/) ou la mise en place de services et d'outils.

L'espace « Accès Ouvert » est accessible depuis la page d'accueil des bibliothèques.

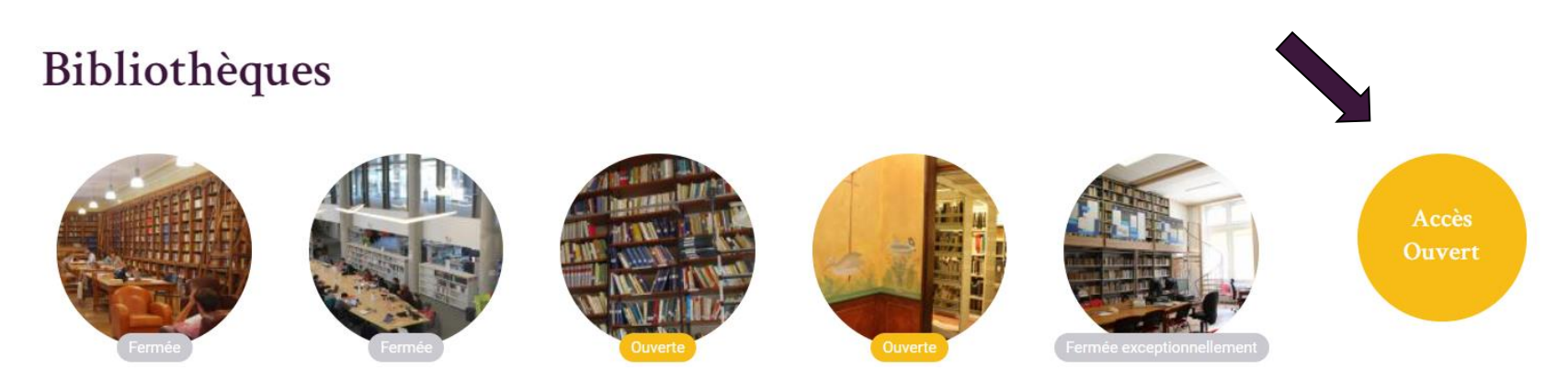

## *Ressources en [Accès Ouvert](https://bib.ens.psl.eu/acces-ouvert/galaxie-acces-ouvert/trouver-des-ressources-en-acces-ouvert)*

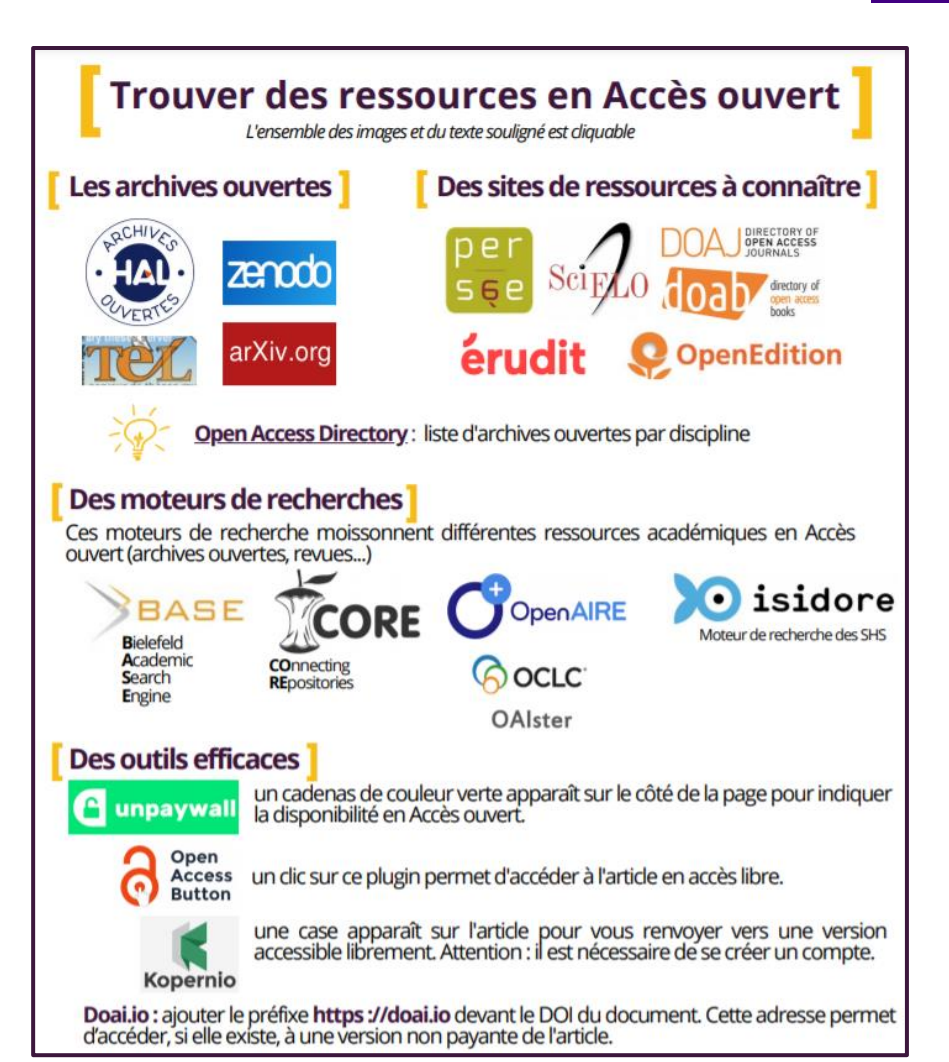

Plusieurs outils existent pour trouver des ressources en accès ouvert: sites, archives, moteurs de recherches et outils disponibles en open access.

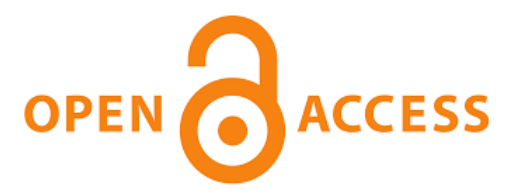

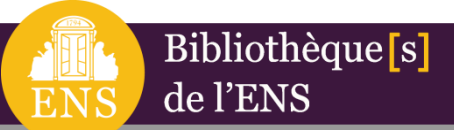

## *Services des bibliothèques Ulm-Jourdan*

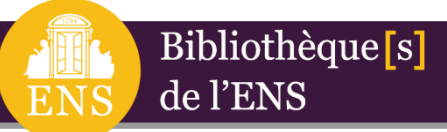

## *Site des [Bibliothèques Ulm-](https://bib.ens.psl.eu/ulm-lsh-jourdan-shs/)Jourdan de l'ENS*

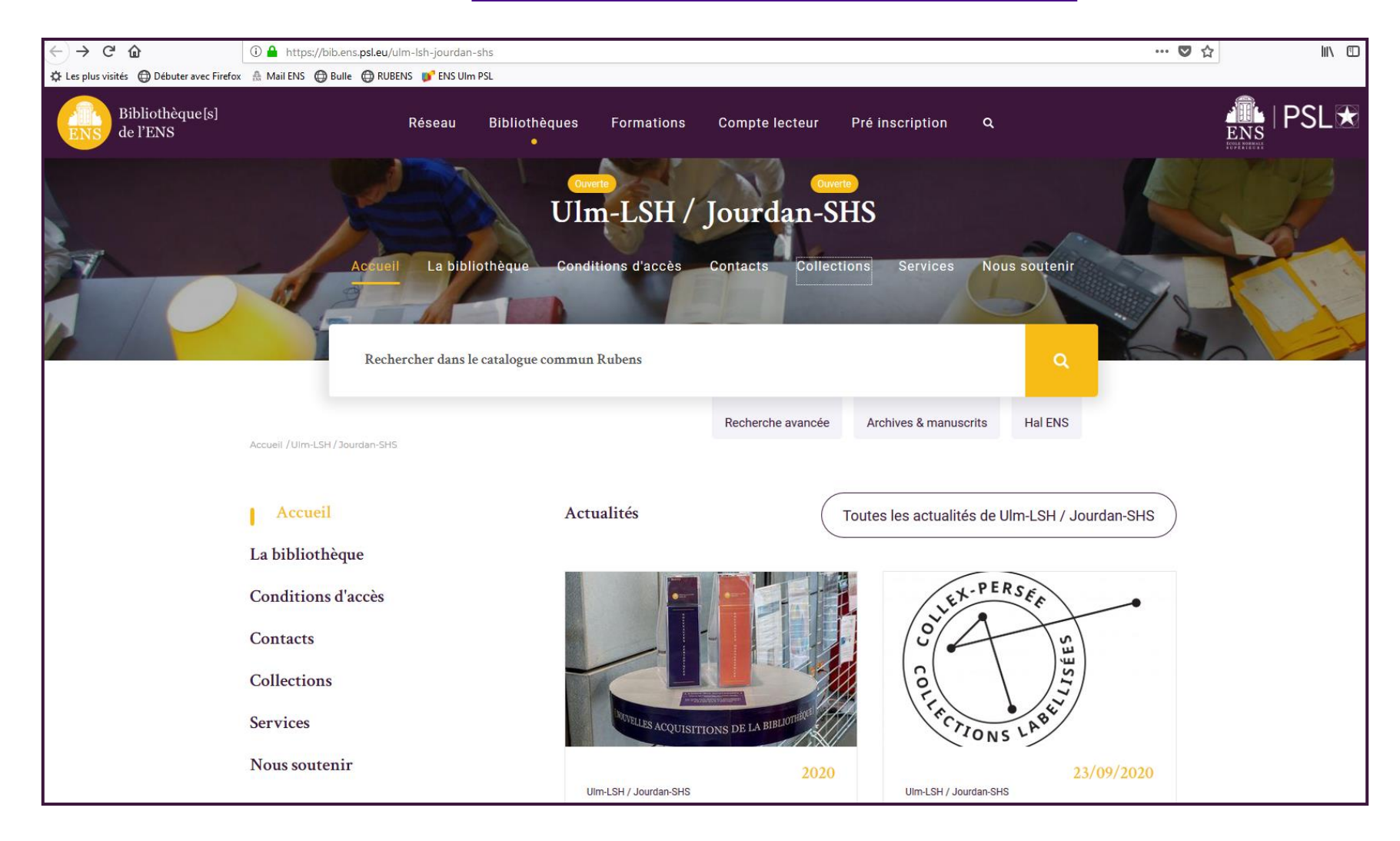

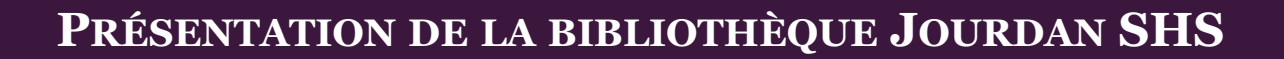

## *Inscription à la bibliothèque*

#### **Carte d'étudiant ENS**

Bibliothèque [s]

de l'ENS

Votre carte d'étudiant ENS vous servira également de carte de lecteur des bibliothèques. Vous devez donc d'abord demander votre carte ENS au bureau des cartes, situé au 45 rue d'Ulm.

#### **Pré-inscription en ligne - [Page](https://bib.ens.psl.eu/pre-inscription-dans-les-bibliotheques) du site**

Pour une première inscription, vous devez auparavant remplir un [formulaire](https://bib.ens.psl.eu/pre-inscription-eleve-ou-etudiant-inscrit-lens) de préinscription en ligne, accessible depuis la page d'accueil, rubrique ["Pré-inscription"](https://bib.ens.psl.eu/pre-inscription-dans-les-bibliotheques). Après réception du mail de confirmation, vous pouvez venir valider votre inscription auprès de l'accueil de la bibliothèque situé au rez-de-jardin du bâtiment Oïkos sur le campus Jourdan.

#### **Réinscription**

Pour une réinscription, vous pouvez vous rendre directement à l'accueil de la bibliothèque pour renouveler vos droits d'accès depuis votre carte d'étudiant ENS.

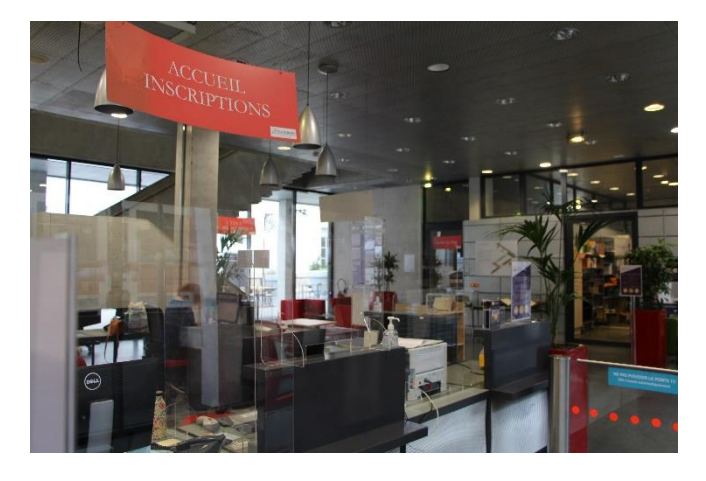

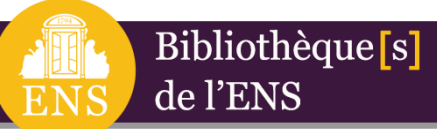

## *Fonctionnement et services*

#### **Horaires – [Lien](https://bib.ens.psl.eu/actualites/couvre-feu-fermeture-17h-de-la-bibliotheque-ulm-jourdan)**

Suite aux annonces gouvernementales du 14 janvier et de l'établissement d'un **couvre-feu à 18h**, les bibliothèques d'Ulm-LSH et de Jourdan-SHS seront ouvertes à partir du 18 janvier selon les horaires suivants :

**Lundi-Samedi, de 9h à 17h**

**Accès – [Lien](https://bib.ens.psl.eu/ulm-lsh-jourdan-shs/conditions-acces/jourdan) ▲ 48 Boulevard Jourdan, 75014 Paris, France** 01 80 52 15 80

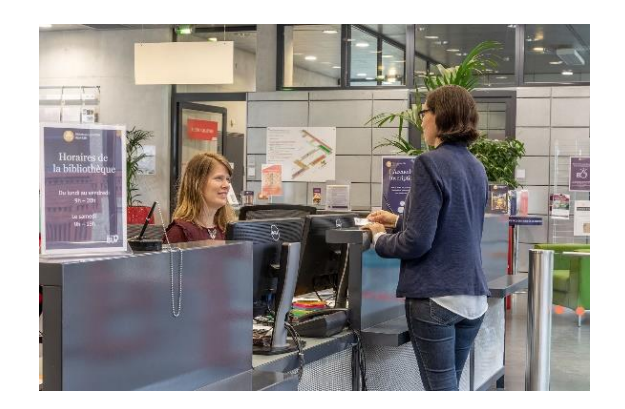

### **Conditions d'accueil**

La capacité d'accueil est limitée à 50 %. Le placement est libre dans les salles de la bibliothèque, aucune réservation préalable n'est nécessaire.

- ▶ La distanciation doit être respectée (une place sur deux occupée) ;
- Le port du masque est strictement obligatoire  $\blacktriangleright$

## *Le Compte lecteur*

#### **Le compte lecteur – [Page du site](https://bib.ens.psl.eu/compte-lecteur)**

Le compte lecteur propose divers services à distance accessibles via le site du catalogue RuBENS.

- **Suivi des emprunts :** liste des emprunts en cours, dates de retour, historique, renouvellement des emprunts avant la date d'échéance
- **Recherches préférées** : pour simplifier une recherche récurrente  $\blacktriangleright$
- **Alertes thématiques :** pour être averti par mail des nouvelles acquisitions de la bibliothèque concernant vos thèmes de recherche.
- **Listes :** pour stocker vos références bibliographiques afin de les retrouver  $\blacktriangleright$

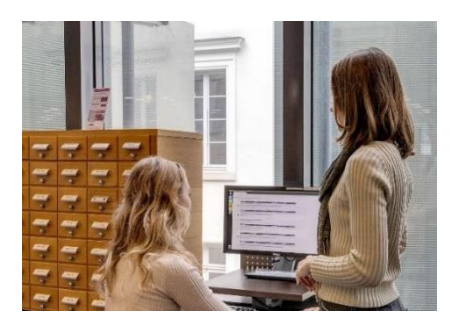

## *Le service des formations*

#### **Service des formations – [Page du site](https://bib.ens.psl.eu/formations)**

Bibliothèque [s]

de l'ENS

Le service des formations des bibliothèques de l'ENS met à disposition des lecteurs un ensemble de modules et de supports de formation afin de répondre aux principaux besoins des usagers en termes de méthodologie documentaire.

Le programme des formations s'articule autour de **4 axes de compétences**, au sein desquels sont proposés différents modules indépendants et complémentaires.

- **Axe 1** : S'orienter et identifier les outils de recherche documentaire
- **Axe 2** : Gérer, organiser et exploiter les ressources documentaires
- **Axe 3** : Comprendre et utiliser les ressources de la Science Ouverte
- **Axe 4** : Publier et communiquer les résultats de la recherche

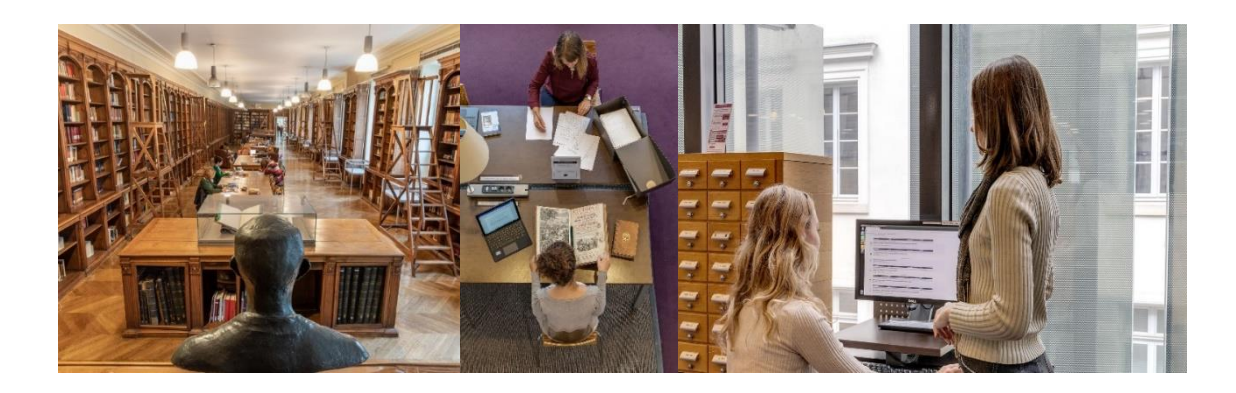

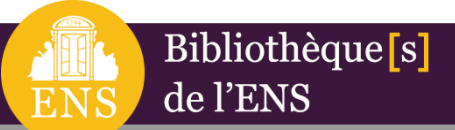

## *Références et liens utiles*

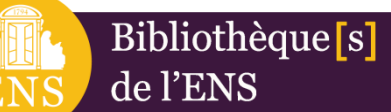

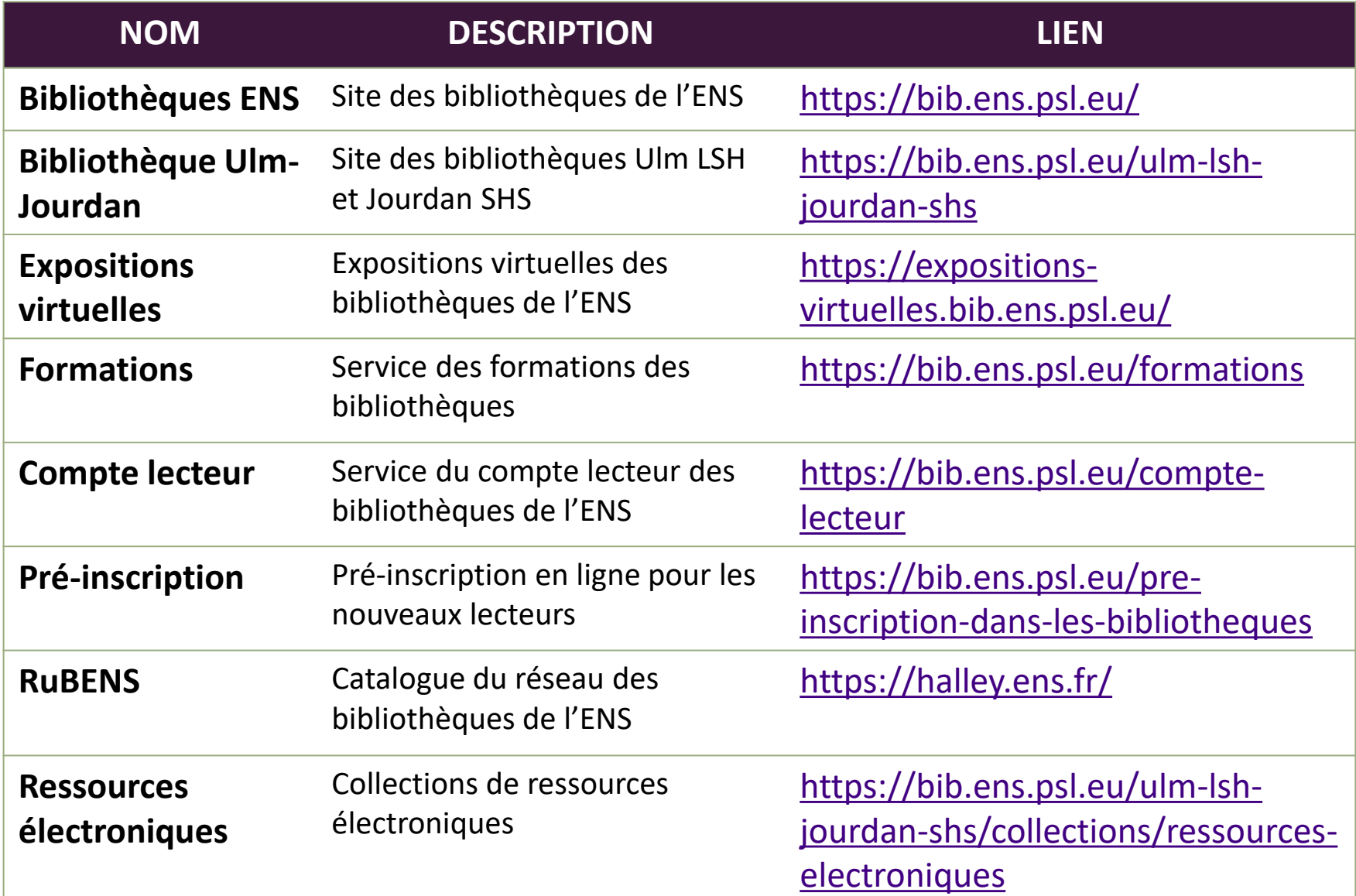

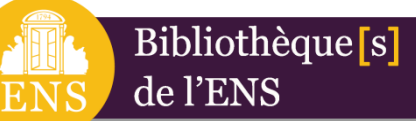

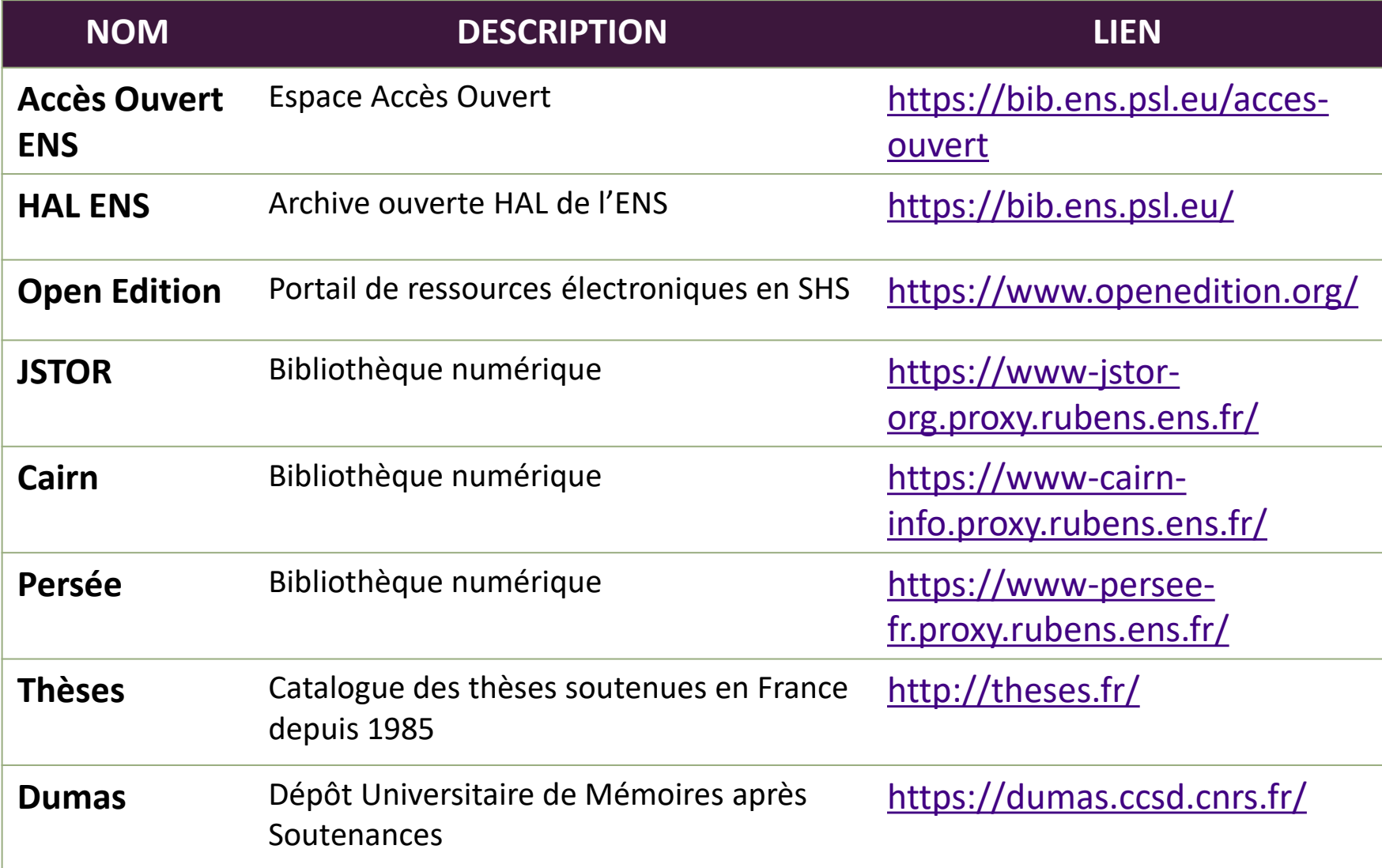

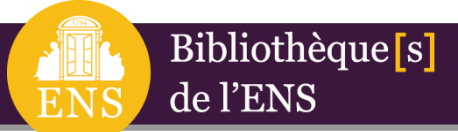

## *Mentions légales*

## **Rédaction et édition :**

Valérie LEGRAND – Responsable Formations et Appui à la pédagogie documentaire Département des Services aux Publics, Bibliothèque Ulm-Jourdan

## **Crédits photographiques :**

**©** Emilie GROLEAU, Campagne photographique 2019 **©** Gwendoline JAN-RIGAUD, Pôle Communication 2019 **©** Valérie LEGRAND, Bibliothèque Ulm 2020

## **Contact :**

Demande d'informations sur les formations : [contact-formation-bib-lshs@ens.fr](mailto:contact-formation-bib-lshs@ens.fr)